## LEE\_EARLY\_T\_LYMPHOCYTE\_UP

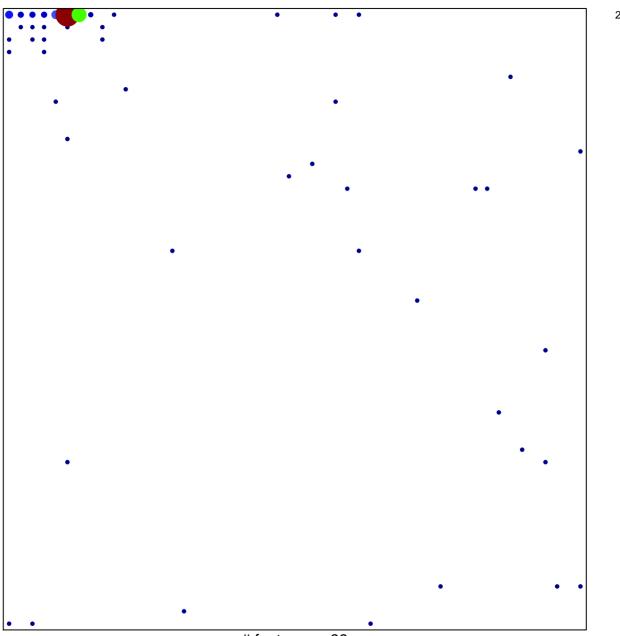

# features = 99 chi-square p = 0.33

## LEE\_EARLY\_T\_LYMPHOCYTE\_UP

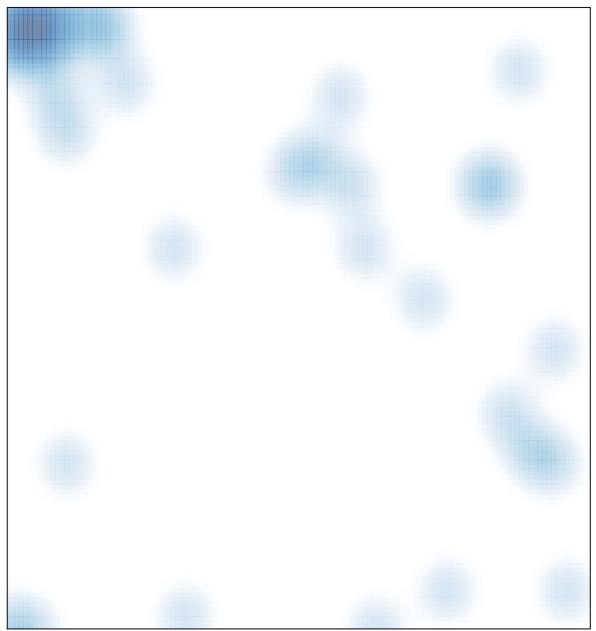

# features = 99 , max = 23